# Štruktúra súboru pre import Formulára vzájomných vzťahov súhrnného celku do RISSAM

Vydané k metodickému usmerneniu Ministerstva financií Slovenskej republiky z 30. Novembra 2017 č. MF/019694/2017-31 k predkladaniu formulára vzájomných vzťahov za obce a organizácie v ich konsolidovanom celku pre účely zostavenia súhrnnej účtovnej závierky verejnej správy.

#### História dokumentu (záznamy o zmenách)

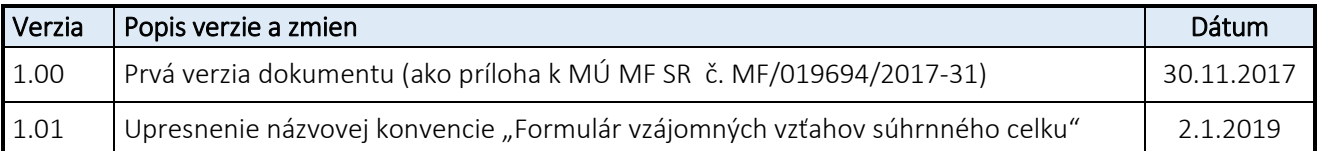

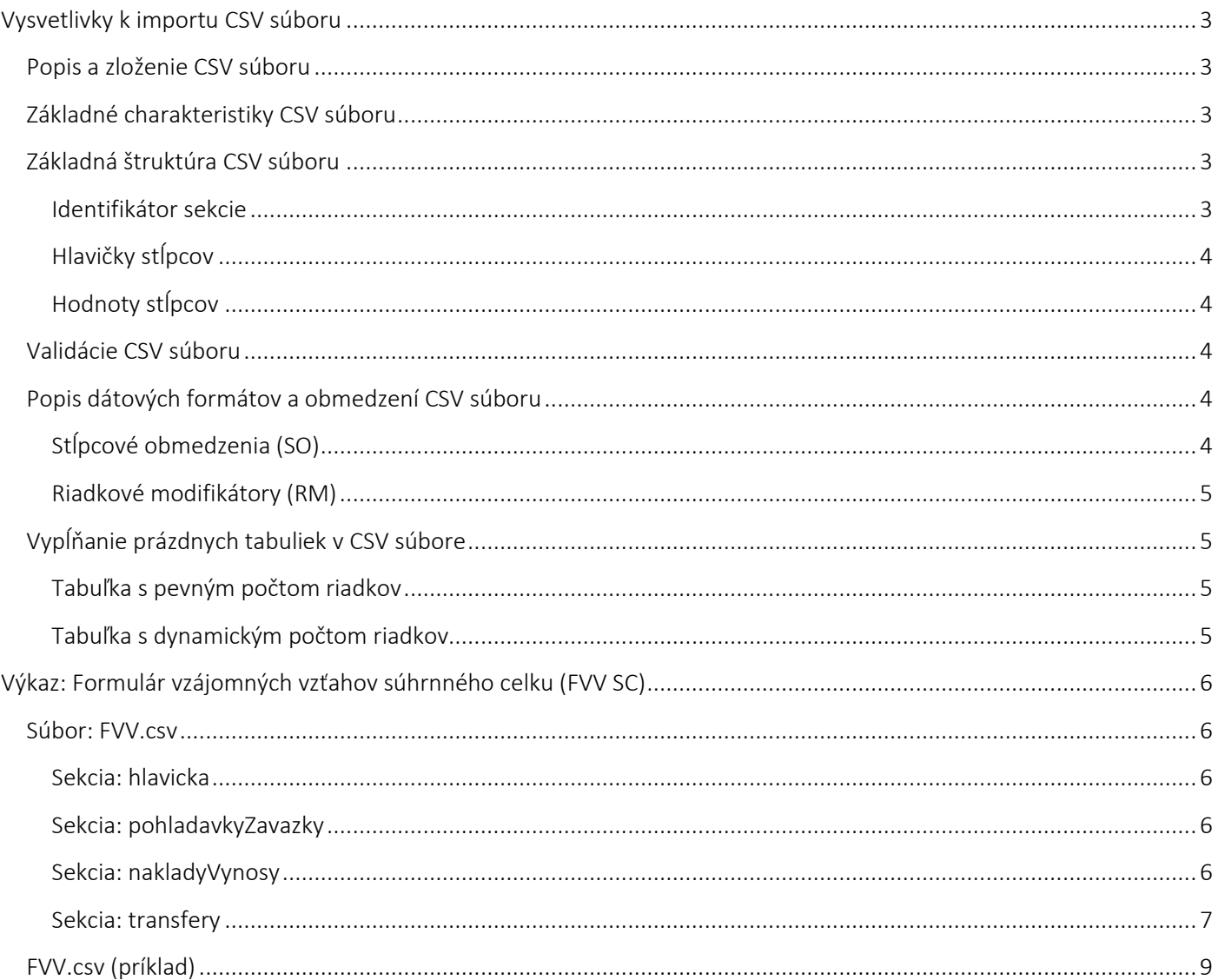

# <span id="page-2-0"></span>Vysvetlivky k importu CSV súboru

# <span id="page-2-1"></span>Popis a zloženie CSV súboru

Výkaz je možné importovať jedným súborom, ktorého názov je zložený zo skratky výkazu uvedenej v špecifikácii a prípony .csv (ďalej len "CSV súbor").

## <span id="page-2-2"></span>Základné charakteristiky CSV súboru

Encoding - kódovanie CSV súboru je UTF-8

QuoteChar - jednotlivé hodnoty v CSV súbore sú ohraničené v úvodzovkách (napr. "ico" "rok" "datum") SeparatorChar - jednotlivé hodnoty na riadku sú od seba oddelené čiarkami (napr. "25", "48", "712") EscapeChar - ak hodnota obsahuje úvodzovky, je potrebné aby im predchádzal znak spätného lomítka (napr. ""\"") NullValue - v prípade neuvedenia hodnoty stĺpca sa medzi čiarky neuvádza nič (napr. "a",,"c")

# <span id="page-2-3"></span>Základná štruktúra CSV súboru

CSV súbor sa skladá z jednej alebo viacerých sekcií, ktoré sú od seba oddelené prázdnym riadkom. Každá sekcia môže mať ľubovoľný počet stĺpcov. Z pohľadu riadkov sa sekcia skladá z troch častí:

- identifikátor sekcie a počet riadkov v údajovej časti 1 riadok určený na identifikáciu sekcie (napr. "hlavicka,1")
- hlavičky stĺpcov 1 riadok s identifikátormi stĺpcov (napr. "ico", "rok","mesiac")
- hodnoty stĺpcov 1 a viac riadkov so samotnými údajmi sekcie (napr. "12345678", "2016","12")

schéma sekcie:

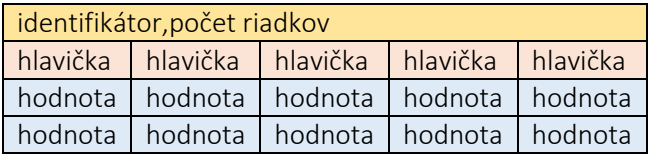

príklad sekcie (tabuľka s pevným počtom riadkov):

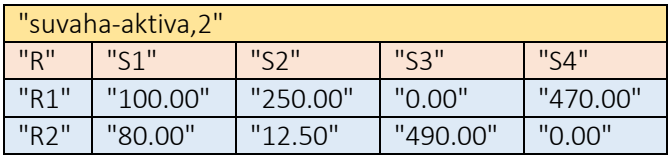

#### <span id="page-2-4"></span>Identifikátor sekcie

Na začiatku každej sekcie musí byť uvedený jej identifikátor a počet riadkov v údajovej časti (do počtu riadkov sa nezarátava riadok s identifikátorom sekcie a hlavičkou stĺpcov). Napr. v prípade sekcie hlavicka je v prvom riadku uvedené: "hlavicka,1". Identifikátor sekcie a počet riadkov sa zapisujú ako jedna CSV hodnota (t.j. do spoločných úvodzoviek) a sú oddelené čiarkou bez medzier. Názvová konvencia identifikátora sekcie: malé písmená a separátorom je pomlčka (napr. uctovna-jednotka, suvaha-pasiva).

## <span id="page-3-0"></span>Hlavičky stĺpcov

V prípade sekcie, ktorá obsahuje tabuľku s pevným počtom riadkov sa v prvom stĺpci uvádza stĺpec s indexom, ktorý má v hlavičke názov "R", v prvom riadku "R1", v druhom riadku "R2", atď. Počet riadkov indexu zodpovedá počtu riadkov v tabuľke. V ďalších stĺpcoch sa uvádza písmeno S a číslo stĺpca. Napr. v prípade tabuľky s piatimi stĺpcami sa do hlavičky uvádza: "R","S1","S2","S3","S4","S5". V prípade sekcie, ktorá obsahuje tabuľku s dynamickým počtom riadkov sa niekoľko prvých stĺpcov začína spravidla malým písmenom a nasledujúce stĺpce sú číslované. Napr. v prípade tabuľky s tromi stĺpcami (a, 1, 2) sa do hlavičky uvádza: "Sa","S1","S2".

## <span id="page-3-1"></span>Hodnoty stĺpcov

V údajovej časti sekcií sa uvádzajú samotné dáta. Typy dátových formátov, ich rozsah, prípadne ďalšie obmedzenia sú uvedené v špecifikácii jednotlivých sekcií.

# <span id="page-3-2"></span>Validácie CSV súboru

Import CSV súboru skončí neúspešne v prípadoch:

- prípona súboru je v nesprávnom formáte
- názov súboru je v nesprávnom formáte
- súbor je prázdny
- súbor má nesprávny počet sekcií
- identifikátory sekcií majú nesprávny názov
- za identifikátorom sekcie nie je uvedený počet riadkov
- za identifikátorom sekcie je uvedený nesprávny počet riadkov
- hlavičky stĺpcov majú nesprávny názov
- hlavičky stĺpcov majú nesprávny počet
- stĺpce s indexom majú nesprávny počet
- stĺpce s indexom majú nesprávne poradie
- povinná hodnota nie je vyplnená
- hodnota nemá byť vyplnená
- vyplnená hodnota nespĺňa dátový formát
- vyplnená hodnota nespĺňa stanovený rozsah
- vyplnené hodnoty v sekcii "hlavicka" nespĺňajú kritériá

# <span id="page-3-3"></span>Popis dátových formátov a obmedzení CSV súboru

## <span id="page-3-4"></span>Stĺpcové obmedzenia (SO)

not-null- pole nesmie mať hodnotu null ("a",,"c")

char({max})- textové pole s ľubovoľnými znakmi s danou maximálnou dĺžkou

num({max})- celé číslo s maximálnym počtom číslic

num({precision},{scale})desatinné číslo s maximálnym počtom číslic pred desatinnou čiarkou (precision) a maximálnym počtom číslic za desatinnou čiarkou (scale)

num({operator}{hodnota})- číselné pole rovné (==), menšie (<), menšie rovné (<=), väčšie (>), väčšie rovné (>=) danej hodnote

date({format})- pole s dátumom v danom formáte (yyyy - rok, MM - mesiac, dd - deň)

regex({pattern})- pole validované regulárnym výrazom (pattern)

#### <span id="page-4-0"></span>Riadkové modifikátory (RM)

Ak sa za definíciou stĺpcového obmedzenia vyskytuje riadkový modifikátor, obmedzenie je platné len pre uvedené riadky.Riadkový modifikátor sa zapisuje ako R[{riadky}]

príklady RM:  $R[1-8]$  = len pre riadky 1 až 8 R[2,6,15] = len pre riadky 2, 6 a 15 R[8++] = len pre riadky 8 a vyššie R[1-3,7,10++] = len pre riadky 1 až 3, 7, 10 a vyššie

príklady SO s RM: num(15) R[1-8] - celé číslo s maximálnym počtom číslic 15 ale iba na riadkoch 1 až 8 num(==null) R[9] - číslo rovné null ale iba na riadku 9

# <span id="page-4-1"></span>Vypĺňanie prázdnych tabuliek v CSV súbore

V prípade prázdnej tabuľky je potrebné takúto sekciu tiež uviesť do CSV súboru. Príklady vyplnenia prázdnej tabuľky s pevným a dynamickým počtom riadkov sú uvedené v tejto kapitole.

#### <span id="page-4-2"></span>Tabuľka s pevným počtom riadkov

Do hodnôt v tabuľke nie je potrebné uvádzať nuly, postačuje "null hodnota" oddelená čiarkami:

"strana-aktiv,2" "R","S1","S2","S3","S4" "R1",,,, "R2",,,,

#### <span id="page-4-3"></span>Tabuľka s dynamickým počtom riadkov

V dynamickej tabuľke je možné uviesť počet riadkov 0. Ak má dynamická tabuľka aj súčtový riadok, do hodnôt v tejto sekcii nie je potrebné uvádzať nuly, postačuje "null hodnota" oddelená čiarkami:

```
"bankove-uvery,0"
"Sa","Sb","S1","S2","S3","S4","S5","S6","S7","S8","S9"
"bankove-uvery-spolu,1"
"S4","S5","S6","S7","S8","S9"
,,,,,
```
Upozornenie: V prípade súčtového riadku prázdnej dynamickej tabuľky ktorý má len jeden stĺpec (napr. TAB11, KTAB24) sa do údajovej časti súčtového riadku uvádza znak end of line (prázdny riadok).

# <span id="page-5-0"></span>Výkaz: Formulár vzájomných vzťahov súhrnného celku (FVV SC)

# <span id="page-5-1"></span>Súbor: FVV.csv

Názov: FVV.csv Popis: Importovací CSV súbor je rozdelený do 4-och sekcií Riadiace znaky: separatorChar (,) quoteChar (") escapeChar (\) Počet sekcií: 4

#### <span id="page-5-2"></span>Sekcia: hlavicka

Názov: hlavicka Popis: Sekcia s identifikačnými údajmi importu (organizácia, rok a mesiac zberu). Marker: hlavicka Hlavičky: áno Počet stĺpcov: 3

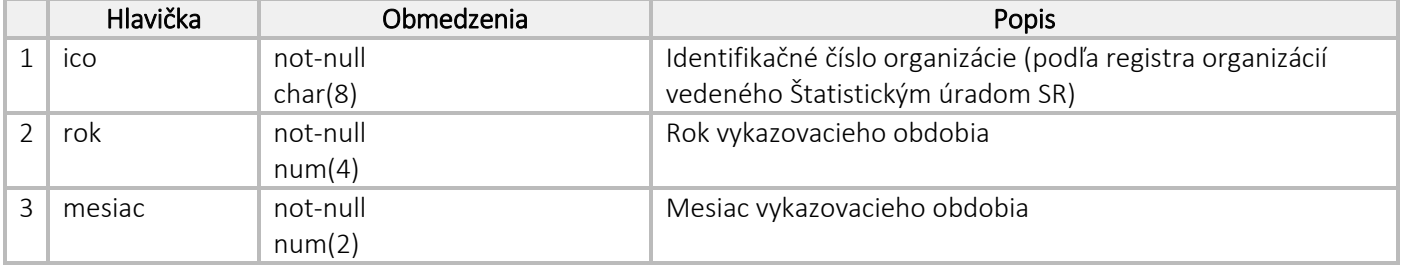

#### <span id="page-5-3"></span>Sekcia: pohladavkyZavazky

Názov: pohladavkyZavazky Popis: Pohľadávky a záväzky voči účtovným jednotkám patriacim do súhrnného celku Marker: pohladavky-zavazky Hlavičky: áno Počet stĺpcov: 3

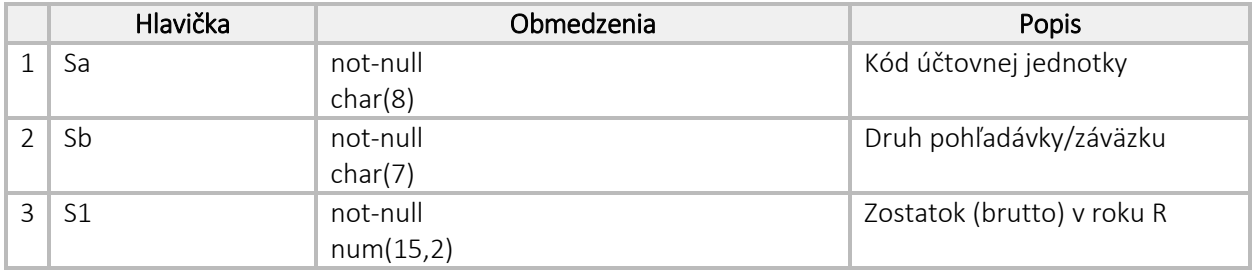

## <span id="page-5-4"></span>Sekcia: nakladyVynosy

Názov: nakladyVynosy Popis: Náklady a výnosy voči účtovným jednotkám patriacim do súhrnného celku Marker: naklady-vynosy Hlavičky: áno Počet stĺpcov: 4

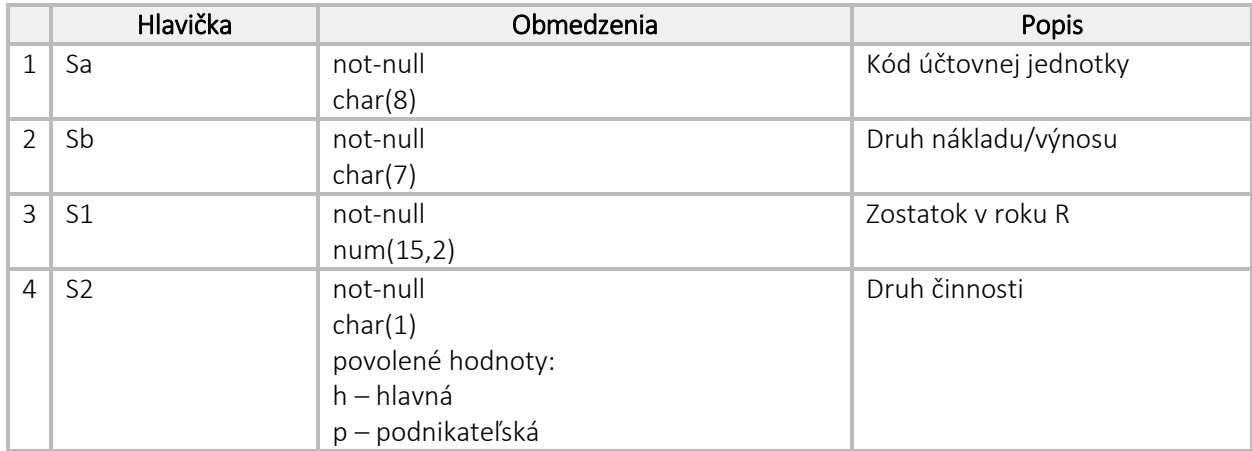

## <span id="page-6-0"></span>Sekcia: transfery

Názov: transfery

Popis: Pohyby na účte 357 a 384 za prijaté bežné a kapitálové transfery zo štátneho rozpočtu

Marker: transfery

Hlavičky: áno

Počet stĺpcov: 18

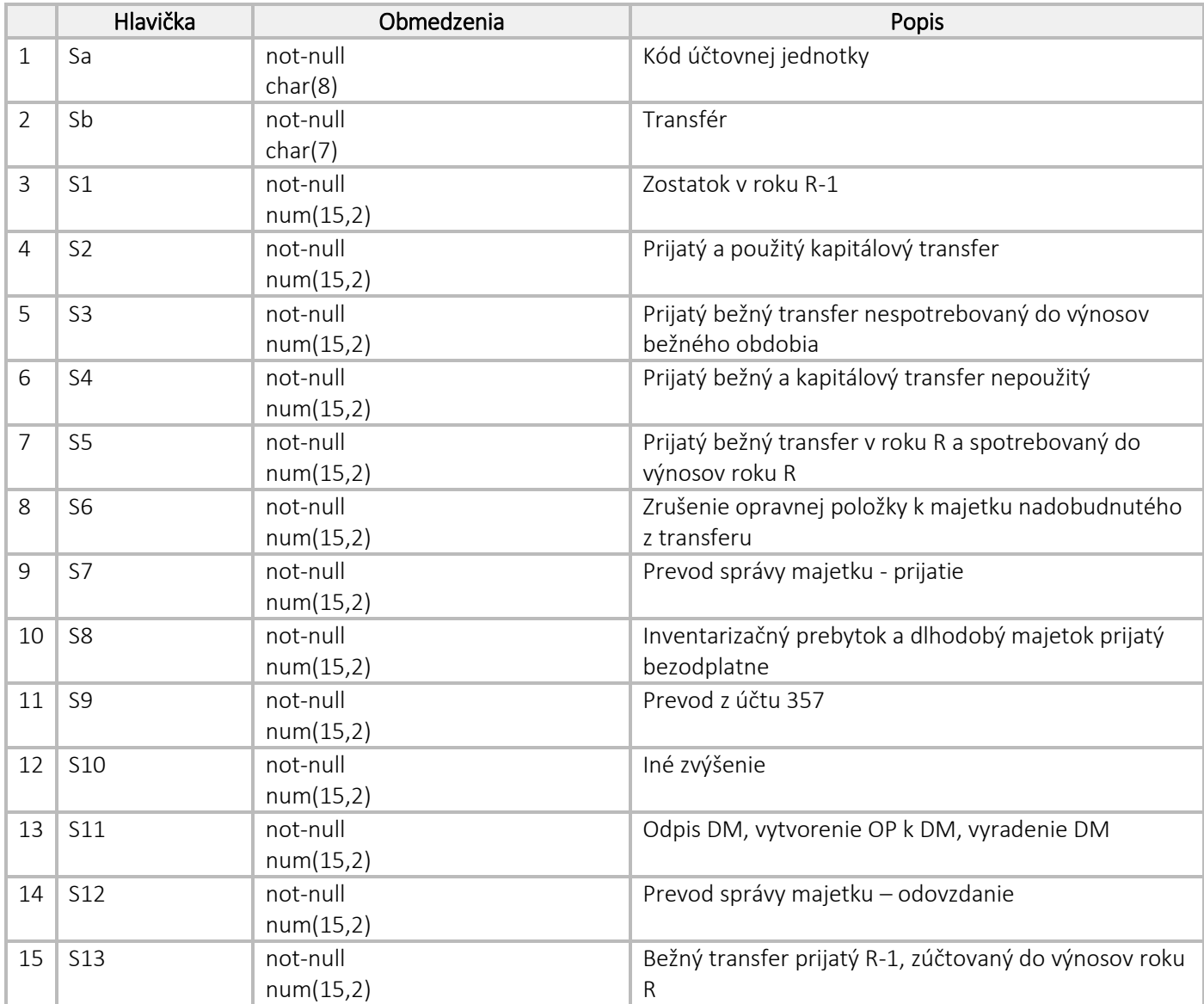

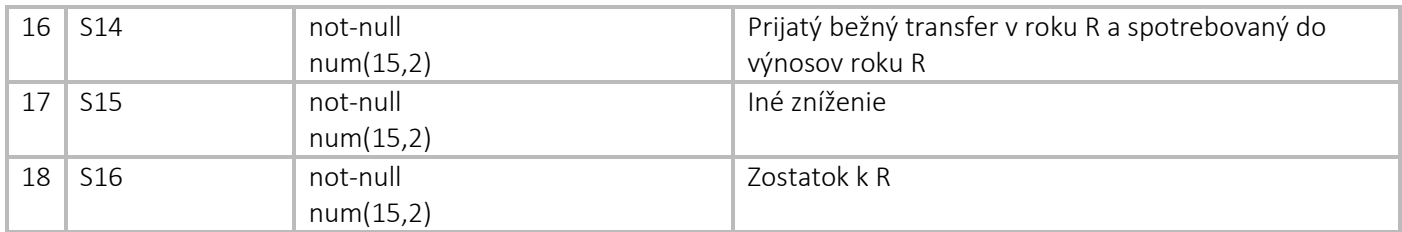

# <span id="page-8-0"></span>FVV.csv (príklad)

"hlavicka,1" "ico","rok","mesiac" "AAAAAAAA","0000","00"

"pohladavky-zavazky,{pocet-riadkov}" "Sa","Sb","S1" "AAAAAAAA","AAAAAAA","000000000000000.00"

"naklady-vynosy,{pocet-riadkov}" "Sa","Sb","S1","S2" "AAAAAAAA","AAAAAAA","000000000000000.00","A"

"transfery,{pocet-riadkov}"

"Sa","Sb","S1","S2","S3","S4","S5","S6","S7","S8","S9","S10","S11","S12","S13","S14","S15","S16" "AAAAAAAA","AAAAAAA","000000000000000.00","000000000000000.00","000000000000000.00","000000000000000.00","000000000000 000.00","000000000000000.00","000000000000000.00","000000000000000.00","000000000000000.00","000000000000000.00","0000000 00000000.00","000000000000000.00","000000000000000.00","000000000000000.00","000000000000000.00","000000000000000.00"